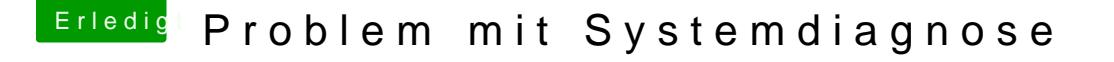

Beitrag von redbelt vom 1. Mai 2019, 09:06

Nackt? Hmmm...ich weiss jetzt nicht ob ich die ganzen kexte oder nur eini raus löschen? Weiss nicht ob das klappt.

## [locoje](https://www.hackintosh-forum.de/user/35137-locojens/)ns

Guck mal. Ist durchgelaufen. Das sind tatsächlich irgendwelche Kexte. Hat Menu [mal paar blockiert. Jetzt muss ic](https://www.hackintosh-forum.de/attachment/103441-bildschirmfoto-2019-05-01-um-09-13-54-png/)h mal gucken, welche das war. Ich Verdacht. Und jetzt arbeitet auch iStat wieder astrein. Nix verzögert. I

noch mal.

Edit:

So...jetzt habe ich das Problem am Ar\*ch.

Das Problem bei mir waren 2 Sensoren kexte.

1. Damit mein iStat wieder ordnungsgemäß funktionie FakeSMC\_ACPISensors.kext löschen.

2. Damit ich kein Einfrieren bekomme wenn ich Systemdiagnose starte, mus FakeSMC\_CPUSensors.kext löschen.

Dann läuft alles wie am Schnürchen.

Da muss man erst einmal drauf kommen.

Die Frage, die ich mir jetzt stelle ist; Nutze ich weiterhin die FakeSMC ode es da einen Unterschied oder läuft da was besser?

## [Nightfl](https://www.hackintosh-forum.de/user/33046-nightflyer/)yer

Guck mal hier. Ich konnte das Problem lösen. Vielleicht hilft es auch bei dir.